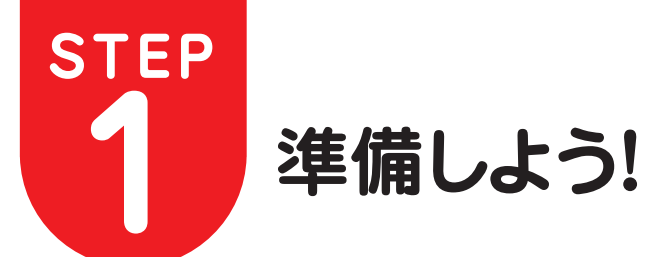

## **お客様にご用意していただくもの・トコちゃんねる静岡がご提供するもの**

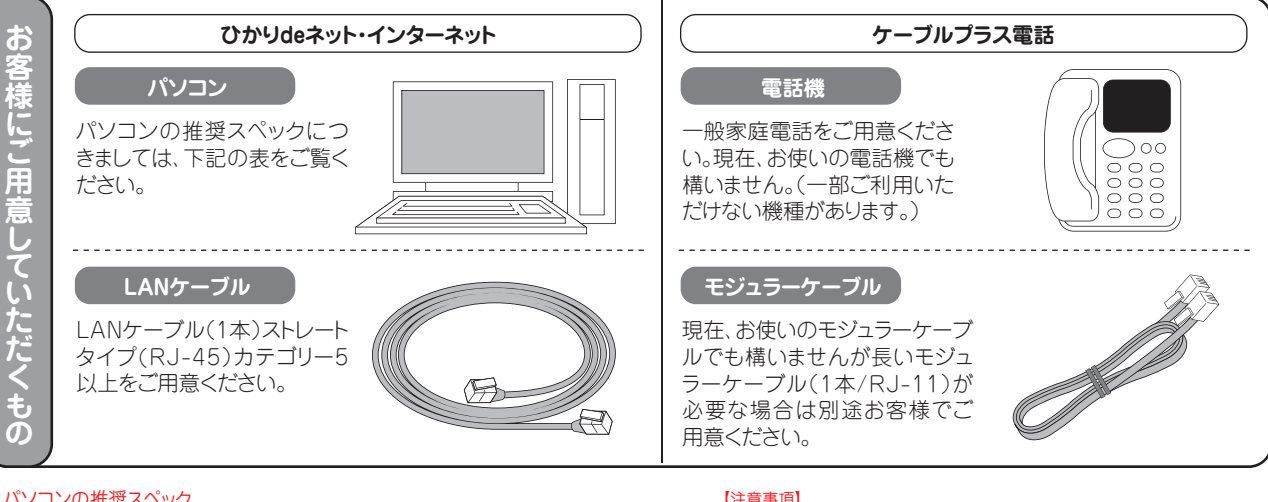

### ※パソコンの推奨スペック

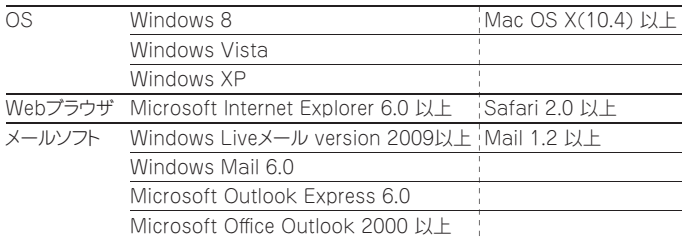

#### 【注意事項】

●パソコンには100BASE-TXに対応したLANアダプタが必要です。LANアダプ タはONUとの接続に必要です。LANアダプタが内蔵かどうか、判断が難しい場 合には、パソコンのメーカーにお問合せください。また、10BASE-T規格のLAN アダプタでも接続はできますが、十分な通信速度をご活用いただけない場合が あります。

●パソコンの機種によってご利用可能なLANアダプタは異なります。規格や種類 によってはご利用できないLANアダプタもありますので、必ずご利用のパソコ ンに対応したLANアダプタをご確認ください。LANアダプタの詳細につきまし ては、パソコンに付属の取扱説明書などをご覧いただくか、パソコンメーカーや LANアダプタのメーカーにお問合せください。

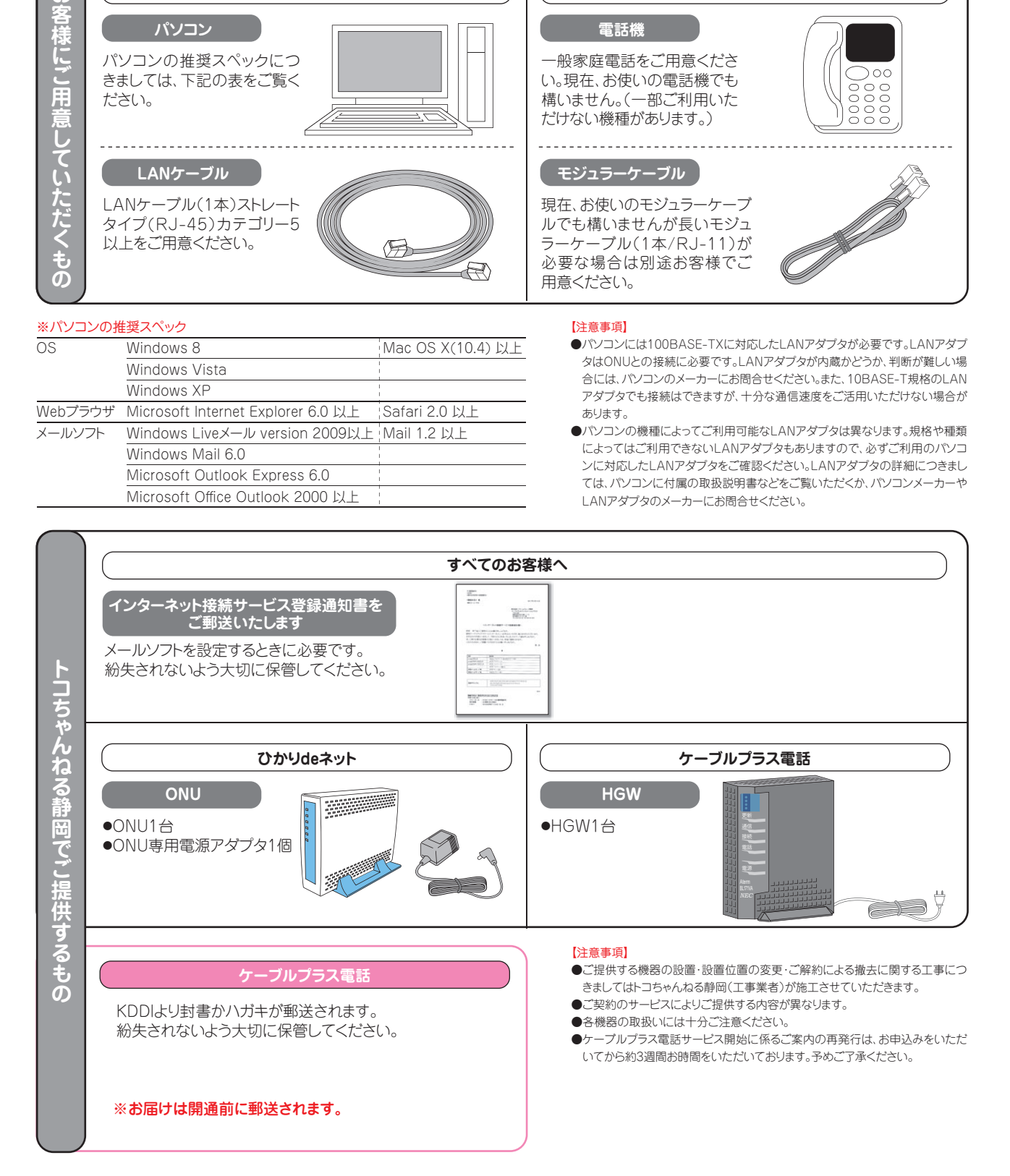

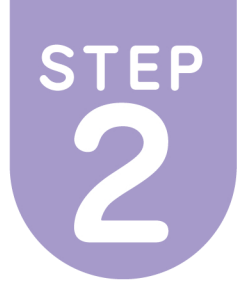

# 機器を接続しよう!

## 機器の接続配線

- ●配線方法は、ご利用のコースにより異なります。ご利用コースの配線図を確認してください。 なお、配線時はパソコンの電源を切った状態で行ってください。
- ●パソコンを買い換えた場合も、配線図を確認してください。複数のパソコンを同時にインターネット接続するには、ルータ が必要です。ルータはお客様でご用意していただく機器です。ルータの設定などにつきましてはトコちゃんねる静岡ではサ ポートいたしかねます。予めご了承ください。
	- ●ルータをご利用される場合は、ルータ機能を有効にし、IPアドレスを自動取得(DHCP)に設定してください。詳しくはルー タのマニュアルをご参照ください。

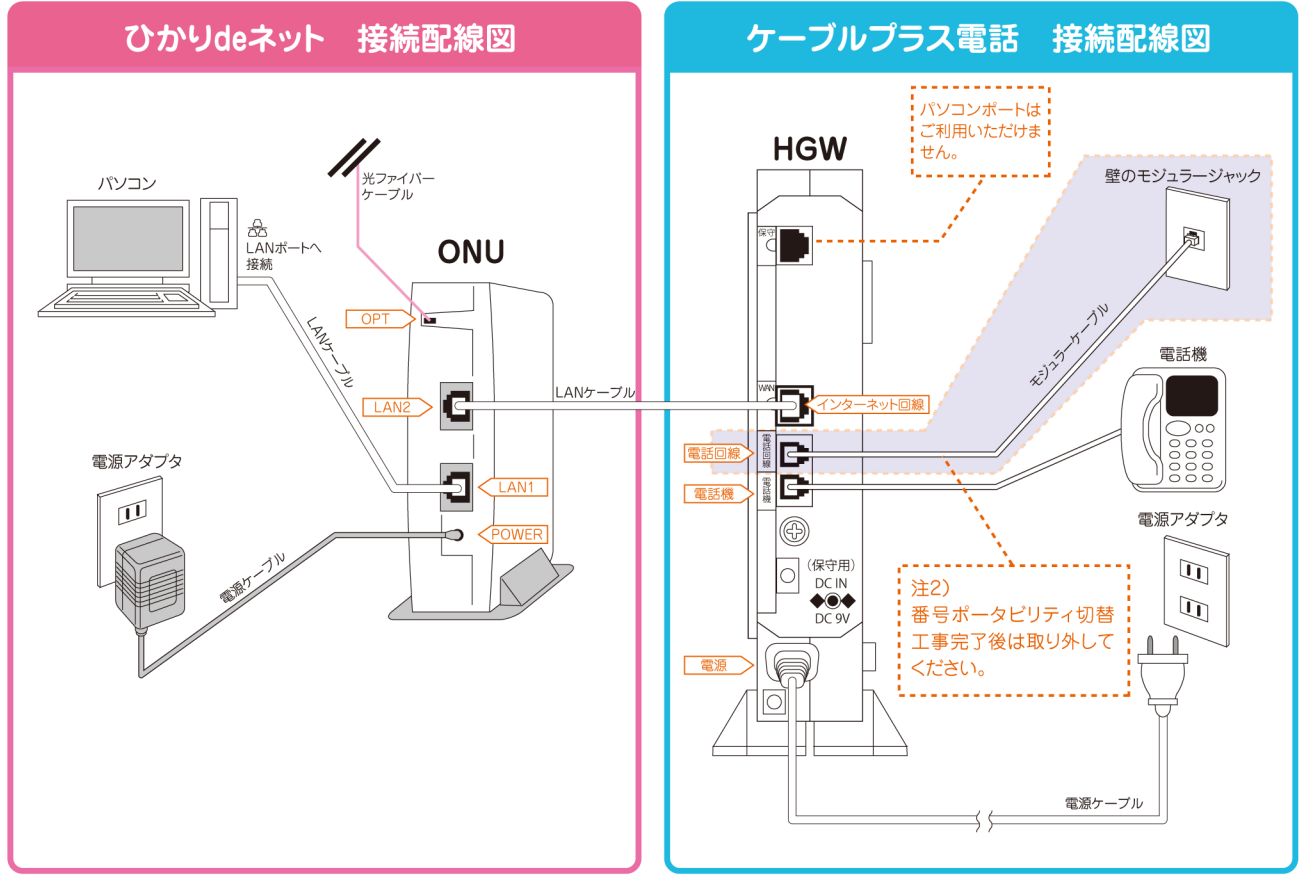

注1) ONUのLAN2ポートはケーブルプラス電話専用ポートです。パソコンやネットワーク機器を接続してもインターネット接続はできません。

注2) HGWの電話回線ポートのモジュラーケーブル(NTT回線)は番号ポータビリティ切替工事完了後は取り外していただくことをお奨めいたします。 誘導雷がモジュラーケーブル(NTT回線)を伝わって通信機器(HGW)が故障・火災・感電の原因となることを防ぐ効果があります。